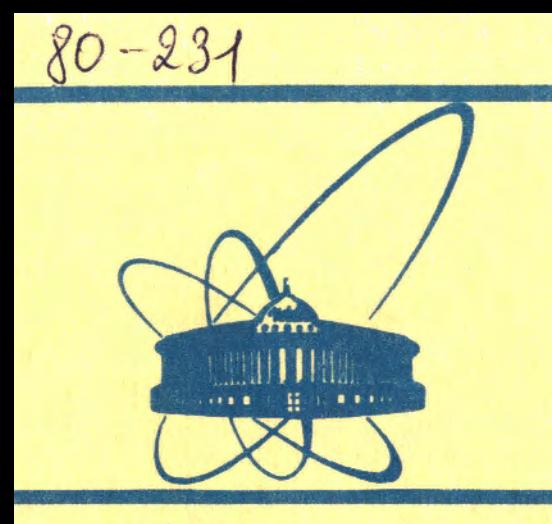

 $\frac{1}{2}$  RNHS JPD 0.03 **Объединенного ИНСТИТУТА ЯДЕРНЫХ ИССЛЕДОВАНИЙ** дубна

 $3538/2 - 80$ 

 $28/7 - 80$ P10-80-231

М.К.Баранчук, З.Д.Грицкив, А.А.Карлов, Э.Д.Лапчик, Г.А.Туркинов, В.И.Шклярский. В.Н.Шкунденков

ЛИСПЛЕЙ-ЛУПА ДЛЯ СКАНИРУЮЩЕГО АВТОМАТА НА ЭЛТ

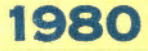

В Лаборатории вычислительной техники и автоматизации ОИЯИ разработан и находится в эксплуатации с 1978 года автомат **АЭЛТ-2/160 для обмера снимков с трековых камер<sup>/1/</sup>. В состав** средств диалога автомата наряду с другими устройствами входят: дисплей-монитор ДМ-1043 /диагональ экрана - 43 см/, аисплей ...<br>на магнитном барабане ДМ-1243 /диагональ экрана - 43 см/, дисплей-лупа /диагональ экрана - 16 см/ со световым карандашом.

Дисплеи ДМ-1043 и ДМ-1243 взаимозаменяемы. Дисплей-лупа может быть подключен к любому из них нажатием клавиши на пуль **оператора.** 

На экране дисплея-лупы может быть повторено как все изображение сканируемого участка снимка, выведенного на экран ДМ-1043 или ДМ-1243, так и любой участок этсго изображения с линейным увеличением по осям"Х" и"Y" до 12 раз. Увеличенное изображение любой зоны сканируемого снимка облегчает оператору визуальн**ы**й анализ изображения и значительно повышает точность передачи в ЭВМ координат точек, помеченных с помощью светового каран**даша.** 

На рисунке представлена блок-схема разработанного дисплеялупы, принцип работы которого заключается в следующем.

При подаче на входы **цифро-аналоговых преобразователей ЦАП** "X" и ЦАП "Y" параллельных десятиразрядных двоичных кодов на их выходах появляются соответствующие этим кодам напряжения, поступающие далее на масштабные усилители /МУ/"Х" и "Y". С помощью регуляторов "Масштаб "X"(M"X") и "Масштаб "Y"(M"Y") коэффициенты усиления МУ"Х" и "Y" могут изменяться от 1 до 10<sup>+</sup>12. Выходные напряжения масштабных усилителей преобразуются в токи отклоняющей системы/ОС/усилителями отклонени /У0/ "X" и "Y", и, следовательно, масштабы изображения по осям "X" и"Y" будут определяться установленными коэффициентами усиления масштабных усилителей. При изменении коэффициента усиления изображение на экране ЭЛТ увеличивается относительно центра экрана. С помощью регуляторов "смещение" X" (С"X") и "смещение "Y" (C"Y") обеспечивается смещение к центру экрана любого **участк изображения.** 

Уровень яркости свечения пятна на экране определяется схемой управления яркостью /СУЯ/ в зависимости от значения двухразрядного двоичного кода яркости. Возможны три значения яркости: нормальная, повышенная и максимальная. Момент подсветки и ее длительность задаются формирователем импульсов подсветки /ФИП/, который запускается импульсом выдачи кода.

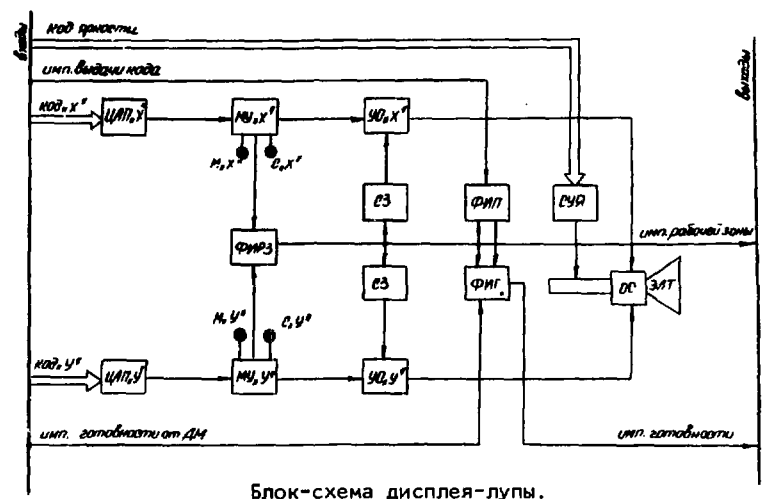

При козффициентах усиления МУ, больших 1, напряжения на входах УО превышают необходимые для формирования изображения в пределах экрана ЭЛТ. Чтобы исключить перегрузки УО по току. на выходах МУ установлены двусторонние ограничители уровня выходного напряжения.

При работе с большими козффициентами усиления на экране ЭЛТ высвечивается лишь небольшая часть информации, получаемой от ЭВМ. Большую часть времени луч ЭЛТ при этом находится за пределами экрана дисплея-лупы, ток в катушках ОС имеет максимальное значение, и, следовательно, на выходных каскадах усилителей отклонения без необходимости рассеивается значительная мощность. Для устранения таких перегрузок в дисплей-лупу введен формирователь импульсов рабочей зоны ФИРЗ, формирующий импульсы, длительность которых соответствует времени вывода информации в пределах рабочего участка экрана трубки. Имлульсы рабочей зоны поступают на схемы защиты /СЗ/, которые отпирают УО. При отсутствии импульсов рабочей зоны входы выходных каскадов УО закорачиваются на "землю", в результате чего ток в отклоняющих катушках становится равным нулю. Импульсы рабочей зоны одновременно управляют работой ФИП, а также подаются на выход устройства. При подаче этих импульсов на вход схемы управления яркостью дисплея ДМ-1043 /ДМ-1243/ на экране последнего будет подсвечен тот участок изображения, который выводится в увеличенном масштабе на экран дисплея-лупы.

Для создания импульсов готовности, разрешающих ЭВМ выдачу очередного кода, предназначен формирователь импульсов готовности/ФИГ/.В пассивном режиме работы на ФИГ поступает импульс подсветки, сформированный в ФИП, Импульс готовности формируется по заднему фронту импульса подсветки. При этом в ФИП предусмотрена задержка импульса подсветки по отношению к импульсу выдачи кода на 35-40 мкс, т.е. на время, необходимое для установления пятна на экране ЭЛТ с точностью до 1%. Таким образом, очередной код ЭВМ выдает лишь после установления пятна и его подсветки.

При подключении дисплея-лупы к дисплею на магнитном барабане оба работают в пассивном режиме, поскольку коды на их входы поступают с периодом 40 мкс. достаточным для установления пятна ЭЛТ с необходимой точностью.

При использовании дисплея-лупы совместно с дисплеем-монитором, когда последний работает в активном режиме, на вход ФИГ поступает с него импульс готовности. Если в момент подачи импульса готовности на ФИГ поступает импульс рабочей зоны, то пришедший импульс готовности передается на выход ФИГ и. следовательно, на ЭВМ без существенной задержки. Если приход импульса готовности совпал с высоким уровнем импульса рабочей зоны, импульс готовности на выходе ФИГ появится лишь спустя 40-42 мкс с момента поступления предшествующего ему импульса выдачи кода. Таким образом, вне рабочей зоны дисплея-лупы интервал между подачей кодов отклонения будет определяться только быстродействием дисплея-монитора и лишь в пределах зоны дисплея-лупы вводится дополнительное увеличение периода выдачи кодов из ЭВМ.

Остановимся на некоторых особенностях выполнения узлов дисплея-лупы.

Поскольку блок трубки с расположенными в нем регуляторами масштабов и базовый блок с масштабными усилителями разделены кабелем значительной длины, регулировка коэффициентов усиления выполнена с применением устройства гальванического разделения на оптронах.

Схема масштабирования снабжена кнопочным переключателем, позволяющим устанавливать коэффициенты увеличения по обеим осям равными единице, т.е. отображать на экране дисплея-лупы всю информацию, выведенную на экран основного дисплея.

Для формирования импульсов рабочей зоны применены два компаратора, выполненные на микросхемах 1УТ401Б. Опорные напряжения снимаются со стабилитронов. Выходные импульсы формируются с помощью логических элементов /ИС серии 155/.

В состав схемы управления яркостью входит схема защиты экрана ЭЛТ от прожога при длительной остановке пятна, что может произойти при выходе из строя усилителя отклонения либо при остановке ЭВМ. Управляющим напряжением для схемы защиты служит напряжение, снимаемое с выхода усилителя отклонения. которое имеет положительные и отрицательные импульсы, соответствующие переходным процессам в отклоняющей системе. После преобразований эти импульсы используются для поддержания рабочего режима ЭЛТ. При достаточно длительном их отсутствии ЭЛТ надежно запирается.

С целью получения устойчивого изображения в устройстве применен стабилизированный источник питания ЭЛТ. Высокое напряжение создается по схеме с преобразованием постоянного низкого напряжения в переменное напряжение повышенной частоты с последующей трансформацией, выпрямлением и электронной стабилизацией.

Конструктивно дисплей-лупа выполнен состоящим из двух блоков: блока трубки, устанавливаемого на пульте оператора, и базового блока, устанавливаемого в аппаратурном шкафу конструктива "Черешня".

## Основные технические данные дисплея-лупы

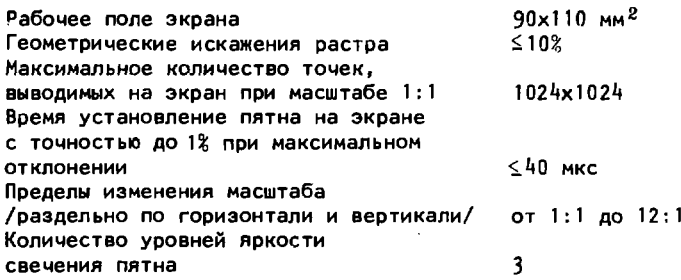

Применение дисплея-лупы в автомате АЭЛТ-2/160 позволяет обрабатывать снимки с большой плотностью помех, требующие вмешательства оператора на различных этапах обработки. За время эксплуатации автомата дисплей-лупа зарекомендовал себя как надежный прибор, простой в обслуживании и удобный в управлении.

## **ЛИТЕРАТУРА**

- 1. Баранчук М.К. и др. ОИЯИ, Р10-8861, Дубна, 1975.
- 2. Глиненко К.С. и др. Индикатор на ЭВМ для вывода графических и алфавитно-цифровых данных. "Автометрия", 1977, №4,  $c.91 - 95.$

Рукопись поступила в издательский отдел 20 марта 1980 года.